## **Stadt Hohenstein-Ernstthal**

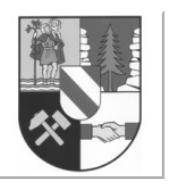

Eingangsvermerk - Empfänger

Stadt Hohenstein-Ernstthal

PF 25 09331 Hohenstein-Ernstthal

 $\overline{\phantom{0}}$ 

Eingangsvermerk - Formularserver

# **Antrag**

 $\overline{\Gamma}$ 

 $\mathbb{L}$ 

**auf Erteilung eines Führungszeugnisses**

**Für eigene Zwecke**

**zur Vorlage bei einer Behörde**

### **Antragsteller/in:**

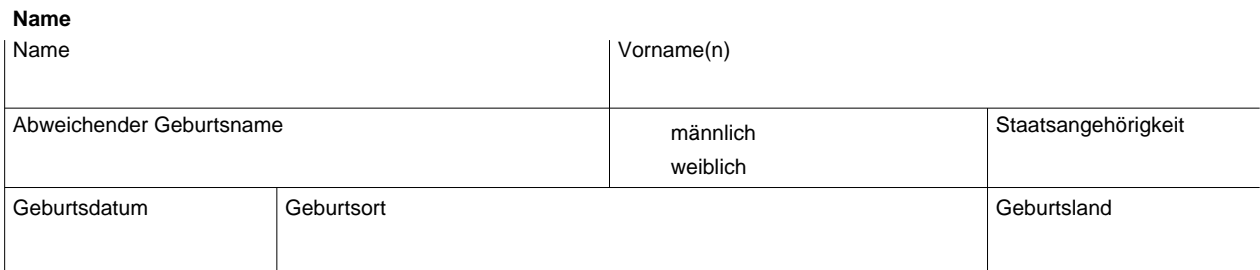

#### **Letzte bekannte Anschrift**

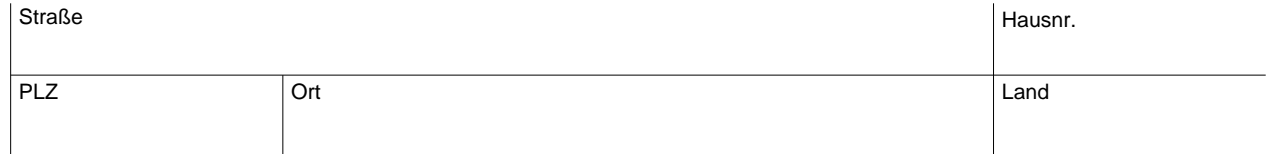

### **Kontaktdaten**

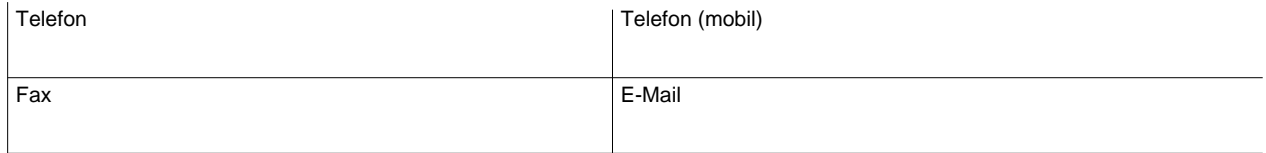

### **Weitere Daten**

#### **Geburtsname der Mutter**

Name

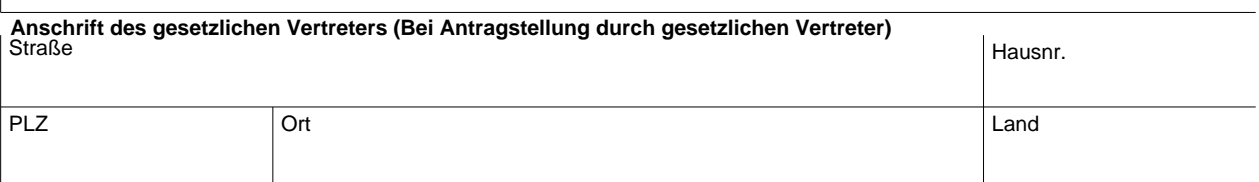

## **Bei Vorlage bei einer Behörde**

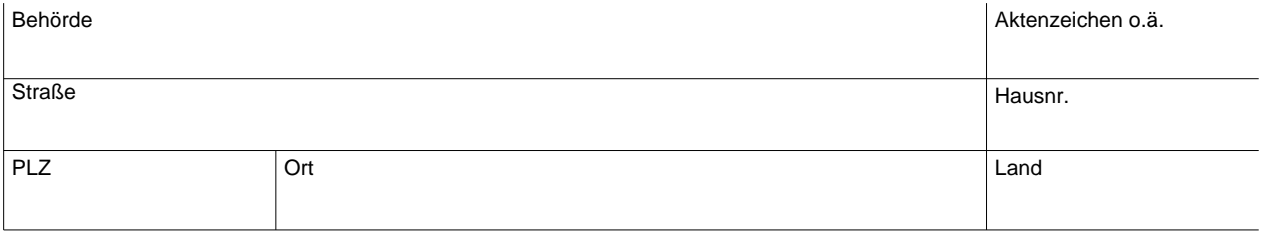

### **Empfänger des Formulars**

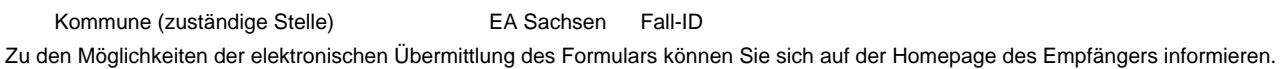

nein